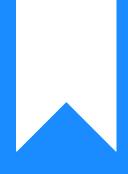

## Osprey Approach: Reports: Profit and Loss

This help guide was last updated on Dec 22nd, 2022

The latest version is always online at https://support.ospreyapproach.com/?p=32700

Click here for a printer-friendly version

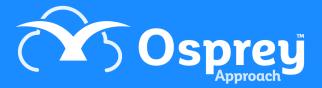

This report shows the total income (fees and other income nominals) and expenditure, with current month and Year To Date profit or loss figure.

| Practice Name: Broom & Broom Ltd |                  | Branch: All Branches |                  |              |
|----------------------------------|------------------|----------------------|------------------|--------------|
| Year: 1 Period: 7                | Accounting Date: | 30/04/2021           | Date Report Run: | 18/06/2021   |
|                                  |                  | This Period          |                  | Year to Date |
| INCOME:                          |                  |                      |                  |              |
| FEES RECEIVABLE                  |                  |                      | 8,000.00         | 34,2         |
| Other Income                     |                  |                      |                  |              |
| Rent for downstairs office       |                  |                      | 1,250.00         | 2,6          |
| TOTAL INCOME                     |                  |                      | 9,250.00         | 36,9         |
| EXPENDITURE:                     |                  |                      |                  |              |
| Write Offs                       |                  |                      |                  | 0.00         |
| Stationery                       |                  | 30.00                |                  | 55.50        |
| Stationery non vatable           |                  |                      |                  | 13.00        |
| LAA Mileage                      |                  |                      |                  | 45.50        |
| TOTAL EXPENDITURE                |                  |                      | 30.00            | 1            |
| NET PROFIT/LOSS                  |                  |                      | 9,220.00         | 36,7         |

## **Filter Options**

| Reports F               | inancial Management | Profit & Loss |
|-------------------------|---------------------|---------------|
| Run                     |                     |               |
| Branch:                 | ALL                 | ~             |
| Department:             | ALL                 | ~             |
| Currency:               | Pound Sterling 🗸    |               |
| Show All Codes:         |                     |               |
| Show Current<br>Values: |                     |               |

- Branch All or selected branch
- Department All or selected department
- Currency drop down list of available currency
- Show all codes? tick this box to show all Nominal SACs individually, or leave unticked for total by Nominal code only
- Show current values? tick this box to see both This Period and Year To Date figures, or leave unticked for Year To Date only

## List of Columns produced

- Nominal Description
- This period debits and credits
- Year to date debits and credits
- Totals for Income and Expenditure
- Net Profit & Loss (Income minus Expenditure)